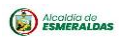

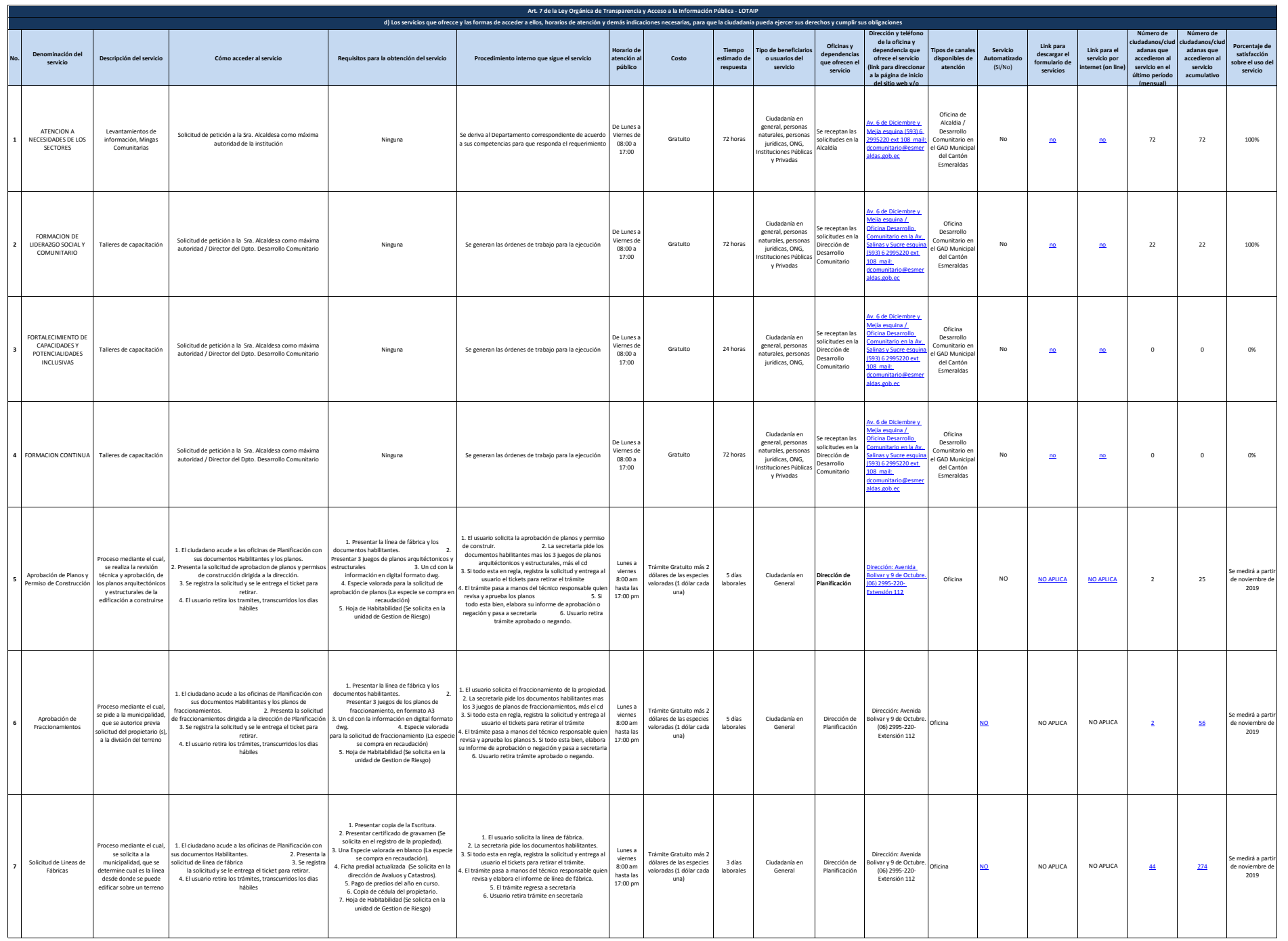

 $\odot$ 

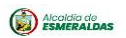

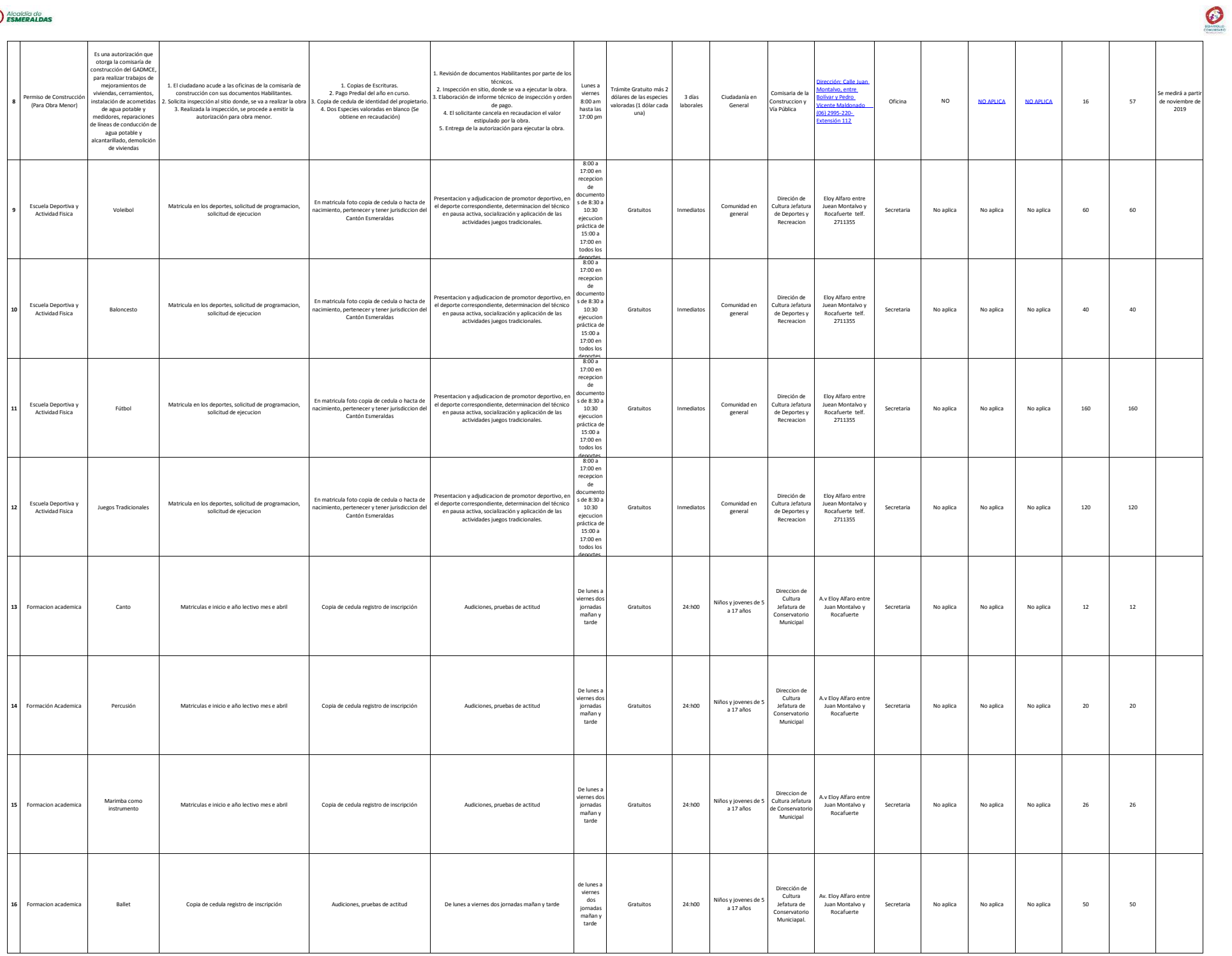

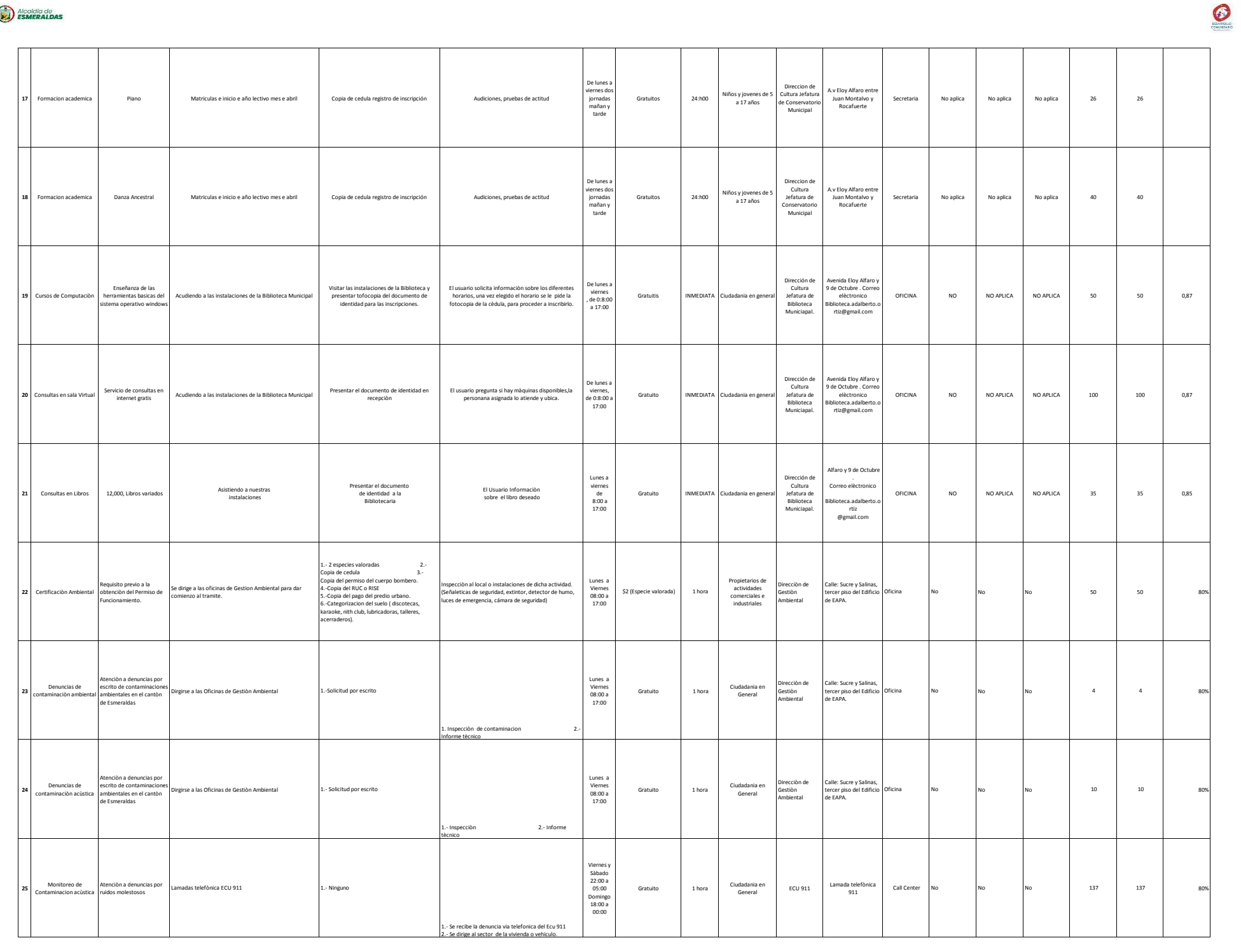

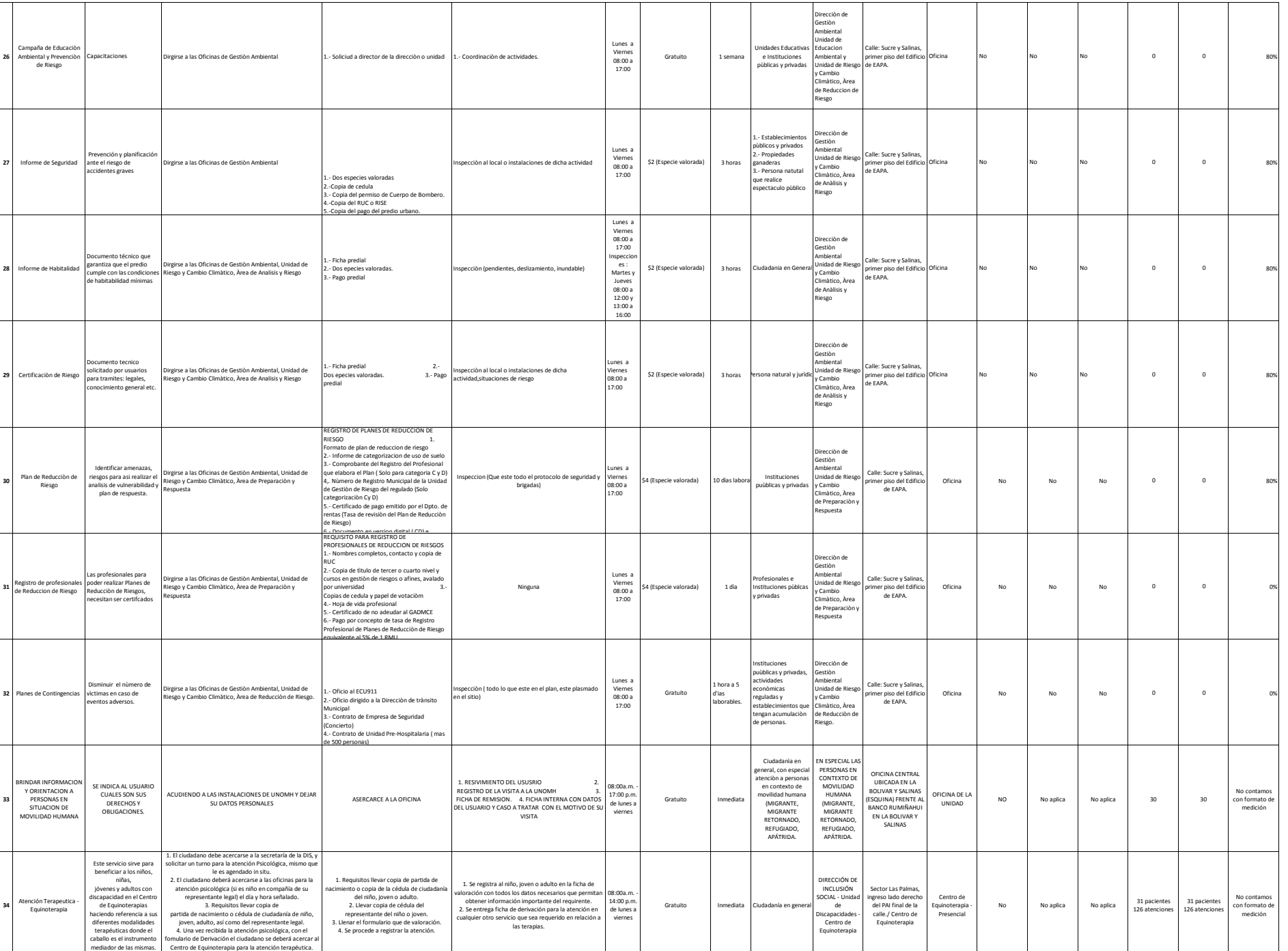

 $\odot$ 

5. Llenar el formulario registro y valoración terapeutica en

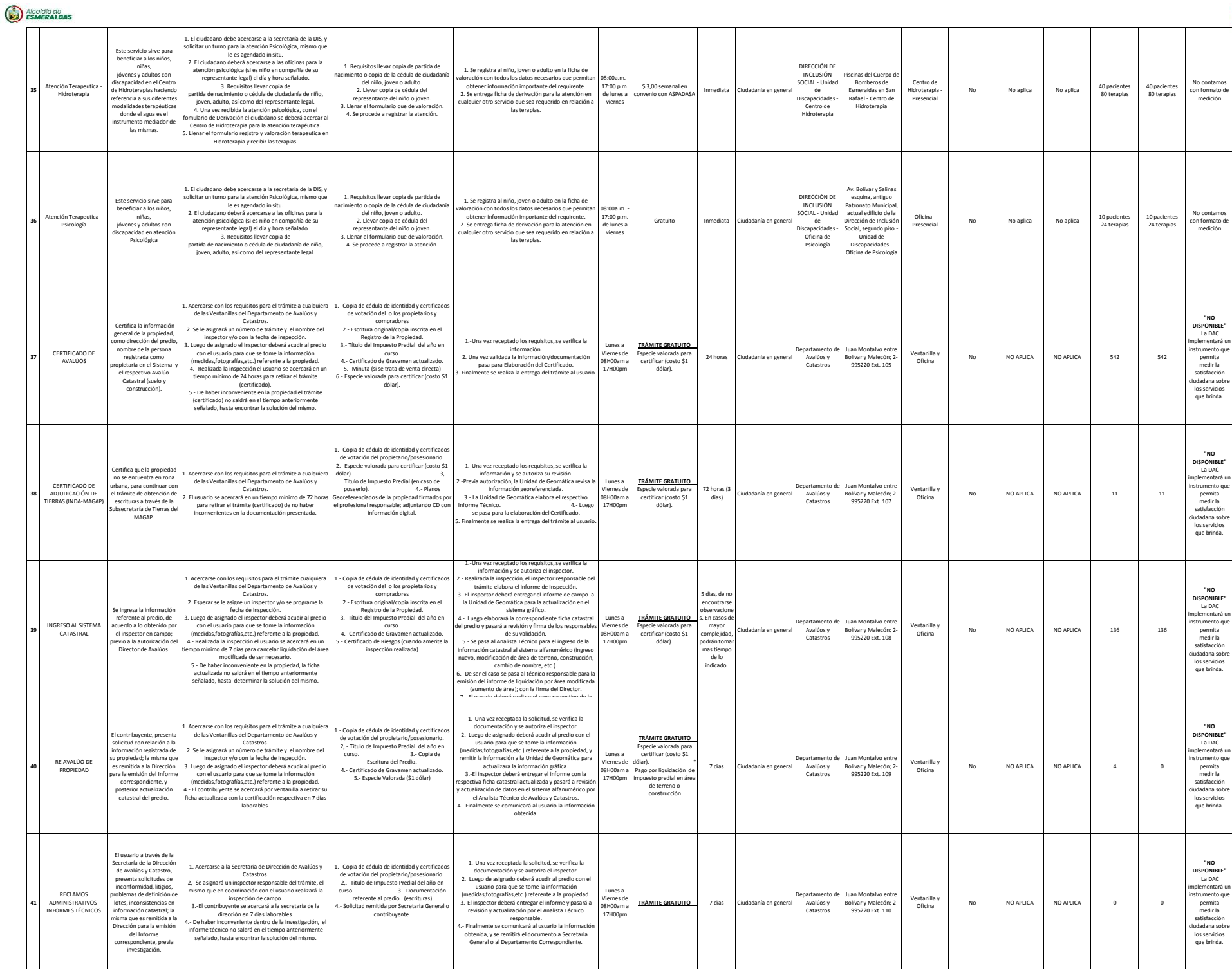

0

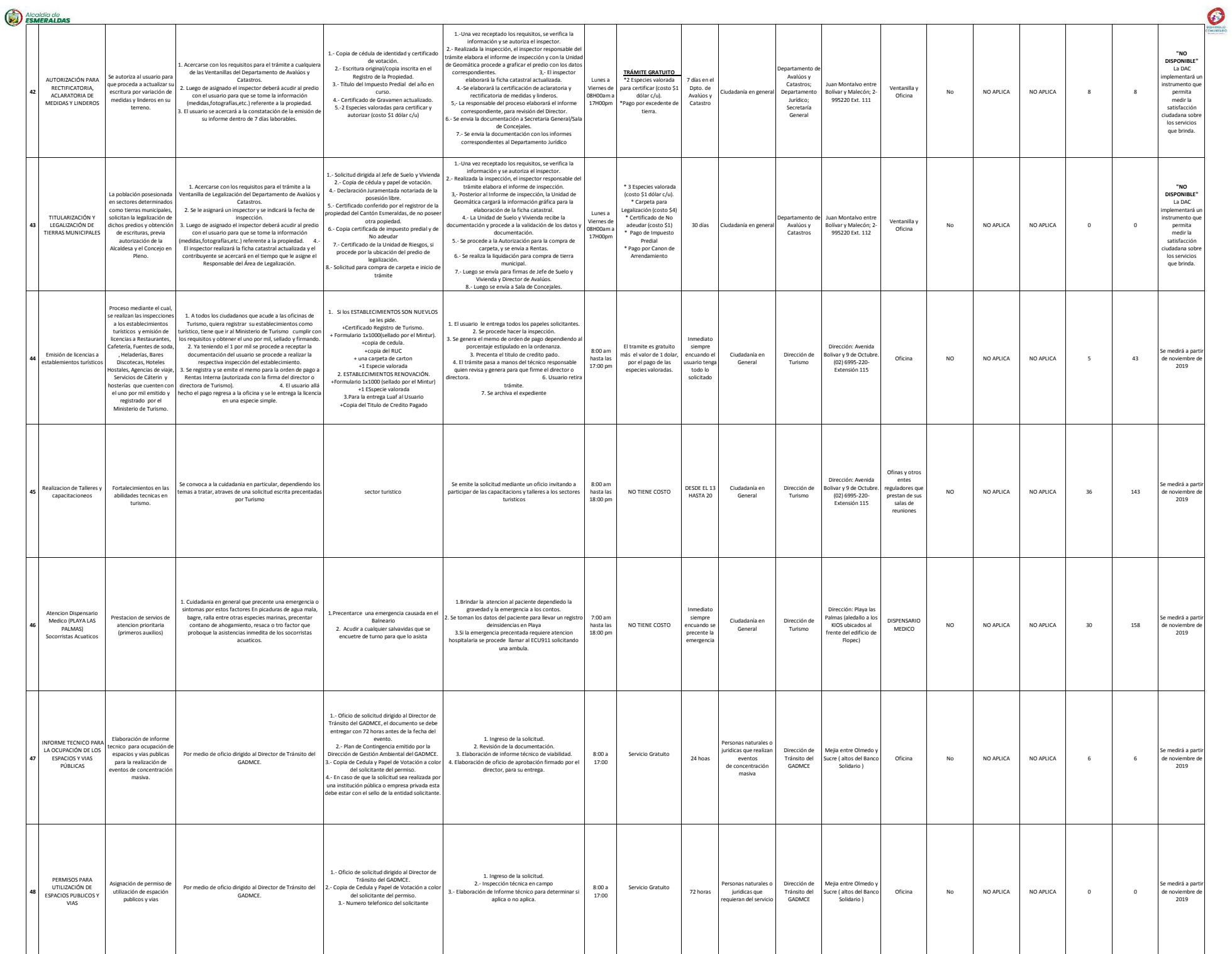

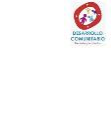

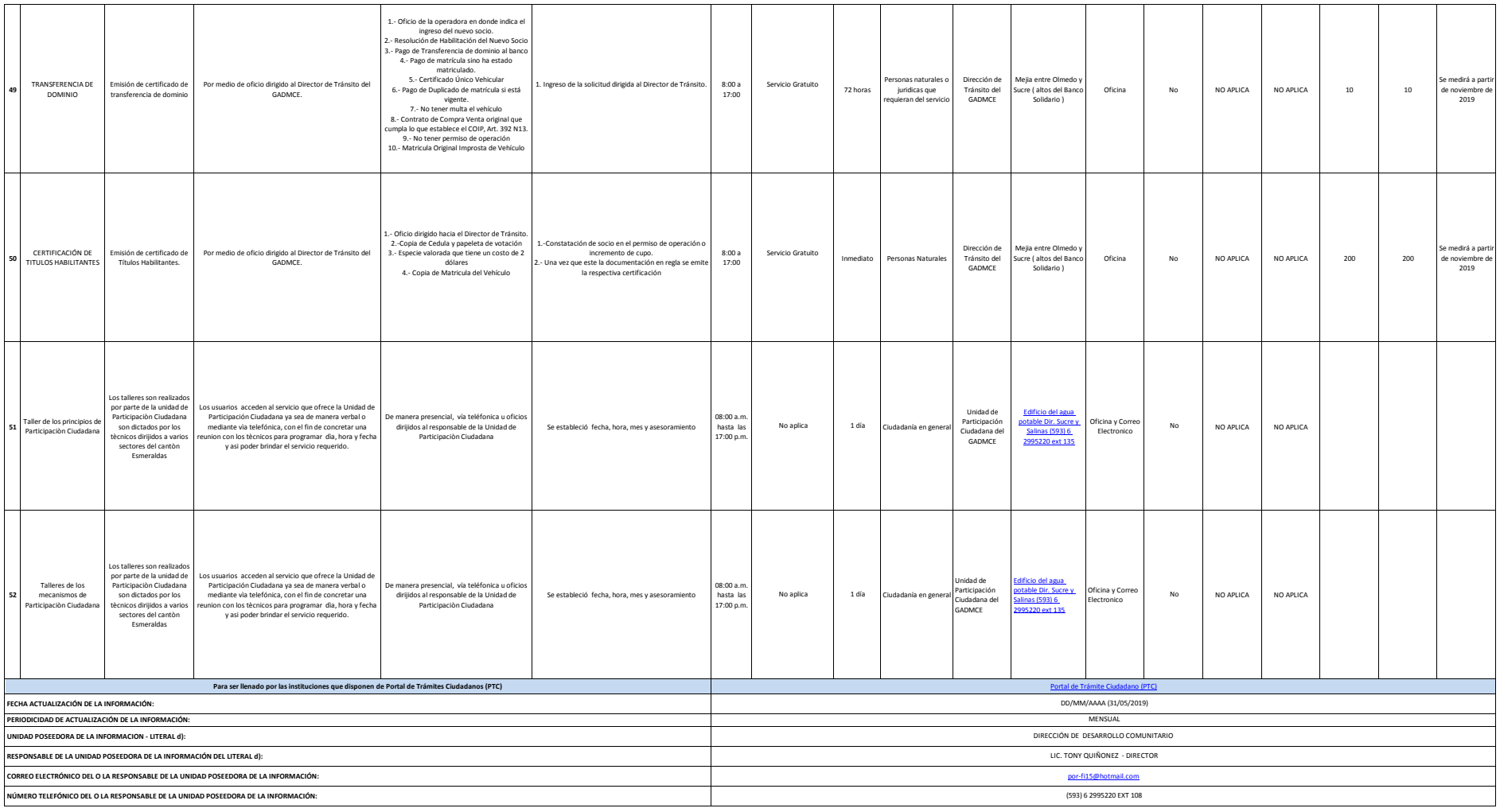